**ABC**  $|{}^{\text{de}}$  PARIS-VALLÉE DE LA MARNE

## À la recherche... **des nids d'hirondelles**

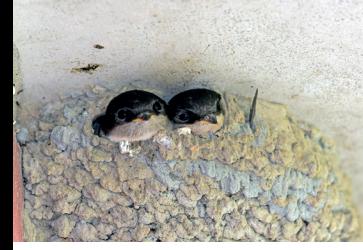

© O. Roquinarc'h

**Hirondelle des fenêtres -** *Delichon urbicum* **Hirondelle rustique -** *Hirundo rustica*

Comment les distinguer ?

**Taille** : 15 cm de la tête à la queue . **Couleur** : ailes et face noires, avec des reflets bleus sur le dos ; gorge, ventre et croupion blancs. **Forme** : **queue courte et fourchue.**

**Taille** : 17 cm de la tête à la queue. **Couleur** : dos et ailes bleu-noir ; ventre blanc ou très clair ; **front et gorge rouge foncé. Forme : queue fourchue avec deux longs filets** qui dépassent.

**Ne pas confondre** : avec le Martinet noir, dont les plumes sont entièrement noires.

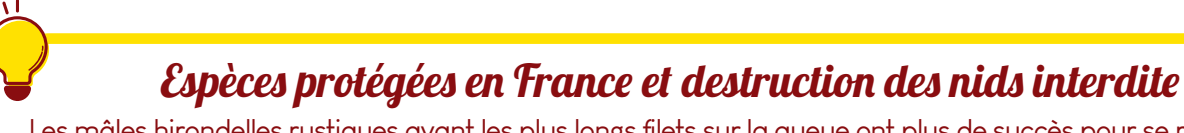

Les mâles hirondelles rustiques ayant les plus longs filets sur la queue ont plus de succès pour se reproduire.

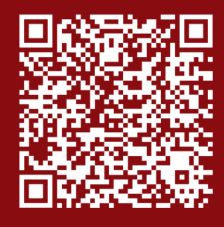

Scannez le QR code, pour en savoir plus sur l'Atlas de la Biodiversité Communautaire de Paris-Vallée de la Marne

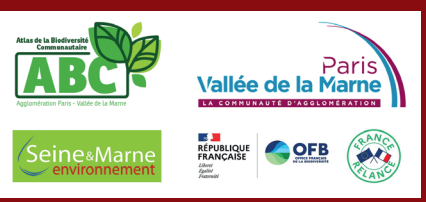

18 allée Gustave Prugnat, Moret-sur-Loing, 77250 Moret-Loing-et-Orvanne • 01 64 31 11 18 • seine-et-marne-environnement.fr

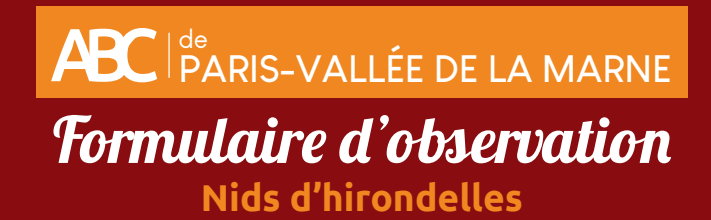

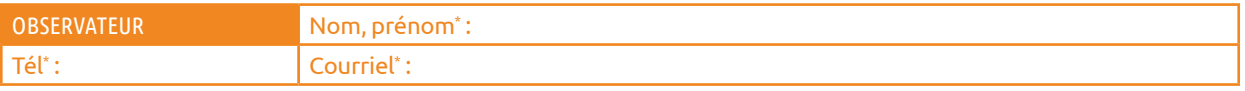

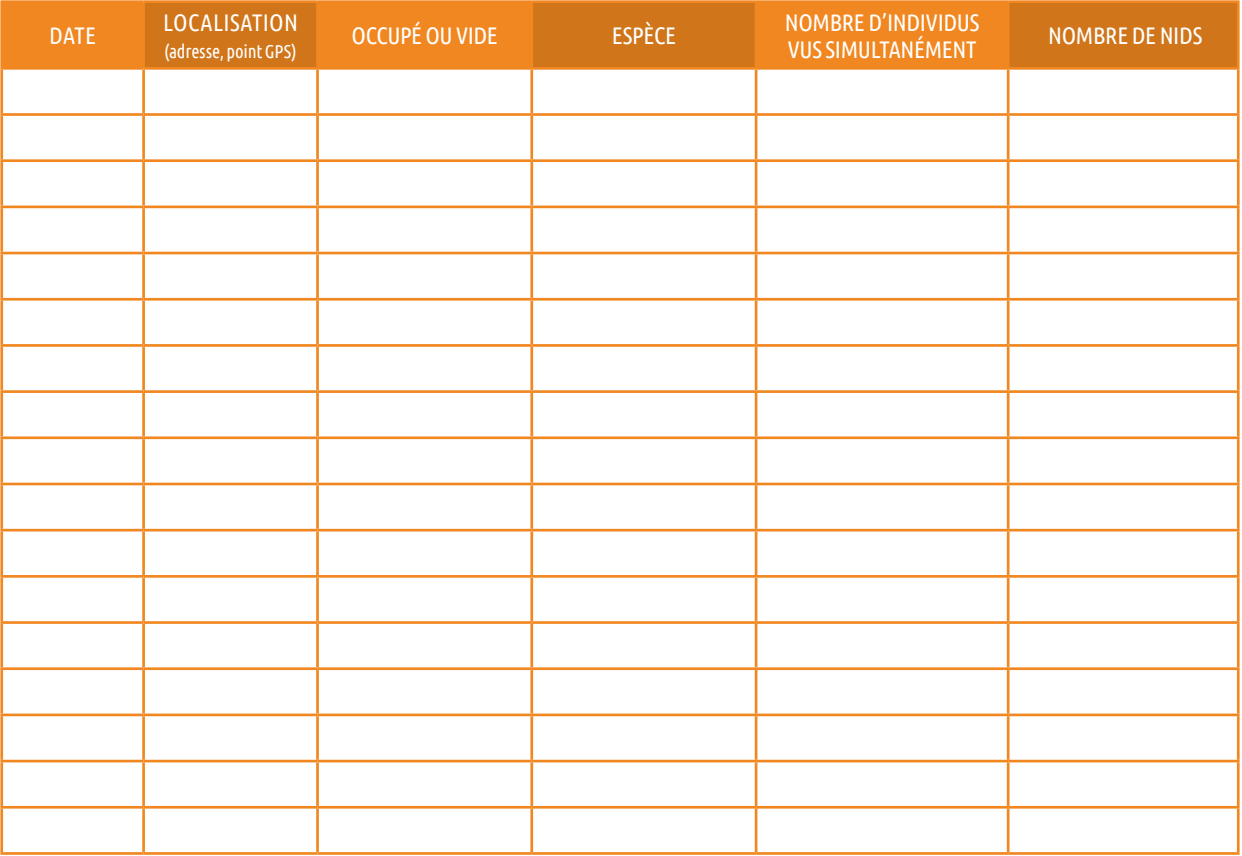

\* En remplissant ce formulaire, vous autorisez Seine-et-Marne environnement à conserver vos données le temps du projet d'ABC. En accord avec la RGPD, ces données seront traitées par Seine-et-Marne<br>environnement dans un ca

REMARQUES :

## **En cas d'identification non certaine, n'hésitez pas à joindre une photo !**

## Pour transmettre vos données...

**1. NOTER** le nom de l'observateur, les espèces et le nombre d'individus, la date de l'observation et sa localisation. **2. ENVOYER VOS DONNÉES** par mail abc-capvm@seme-id77.fr ; **ou** (pour les plus audacieux) directement sur la base de données naturalistes GéoNature Ile-de-France : geonature.arb-idf.fr **ou** remplir le formulaire papier à déposer à l'Hôtel d'Agglomération, 5 cours de l'Arche Guédon à Torcy

**On se retrouve le mois prochain pour d'autres avis de recherche !**

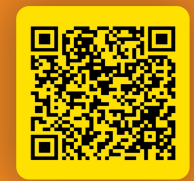

**Ou scannez ce QR Code pour compléter le formulaire en ligne**

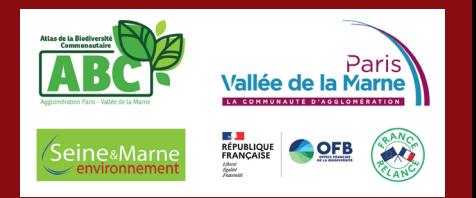